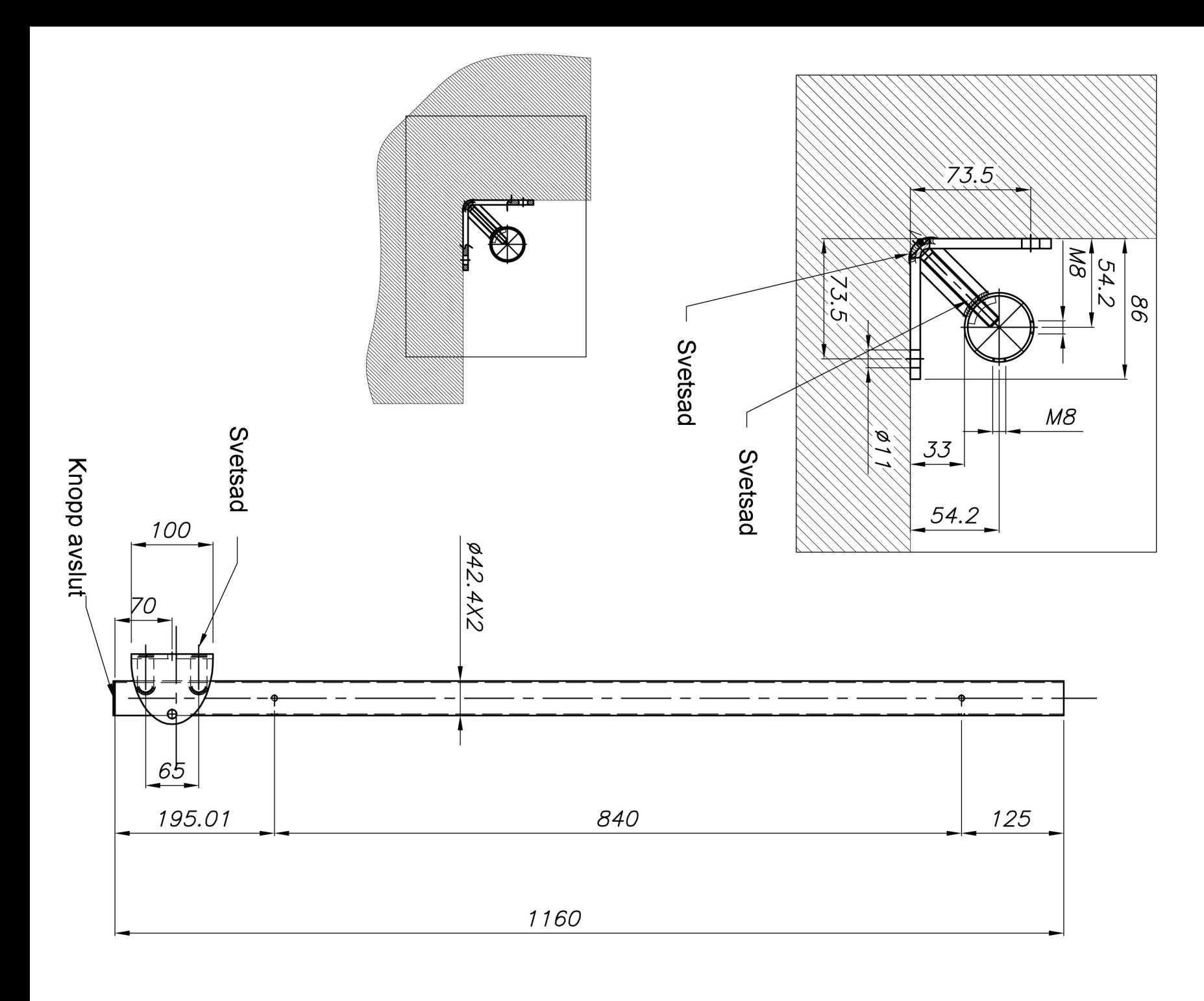

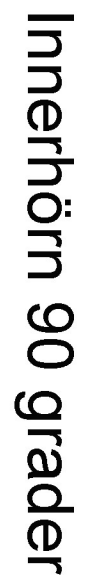

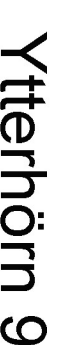

54.2 øN 73.5  $\frac{\frac{1}{\frac{1}{\frac{1}{\sqrt{1}}}}}{\frac{1}{\sqrt{1}}}$ e e de la compara de la compara de la compara de la compara de la compara de la compara de la compa<br>La compara de la compara de la compara de la compara de la compara de la compara de la compara de la compara d  $73.5$  $-54.2$ 

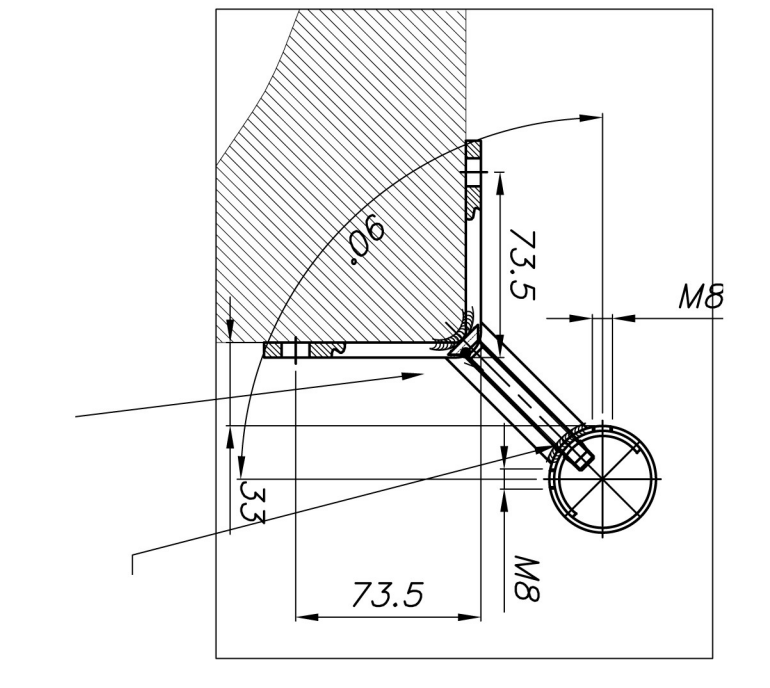

 $100$  )

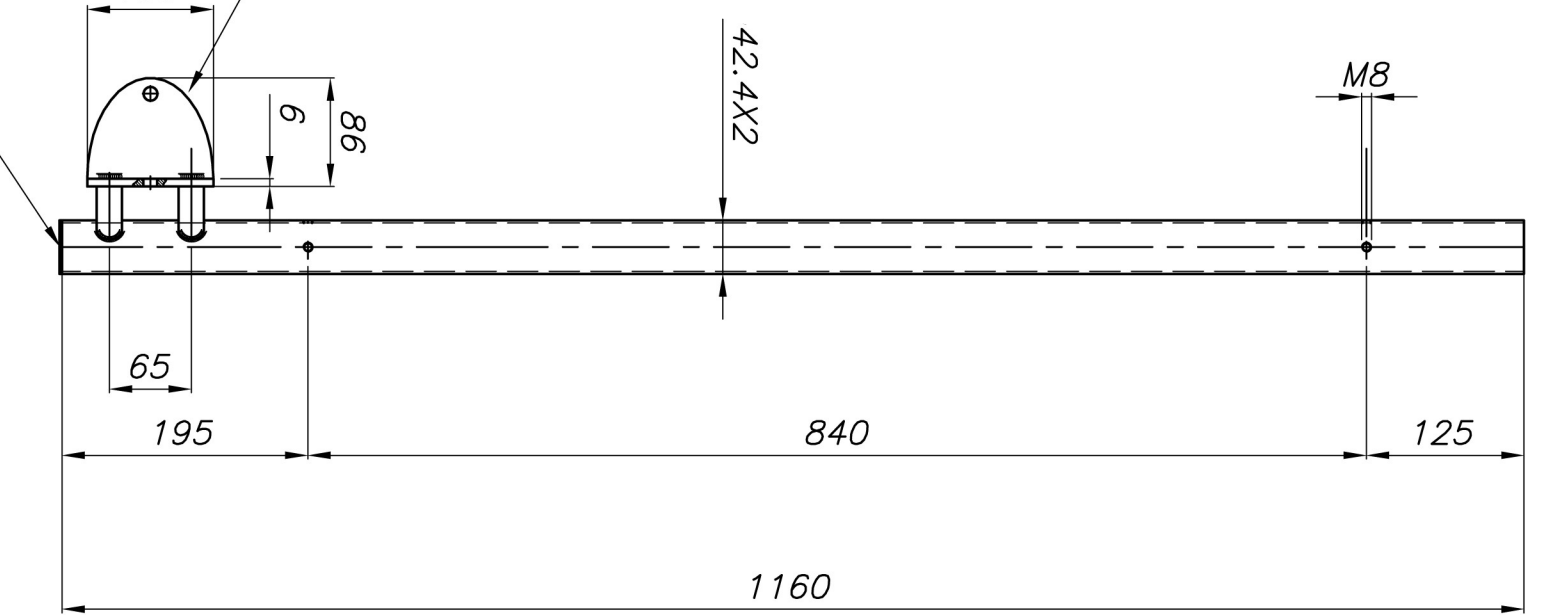

## Ytterhörn 90 grader

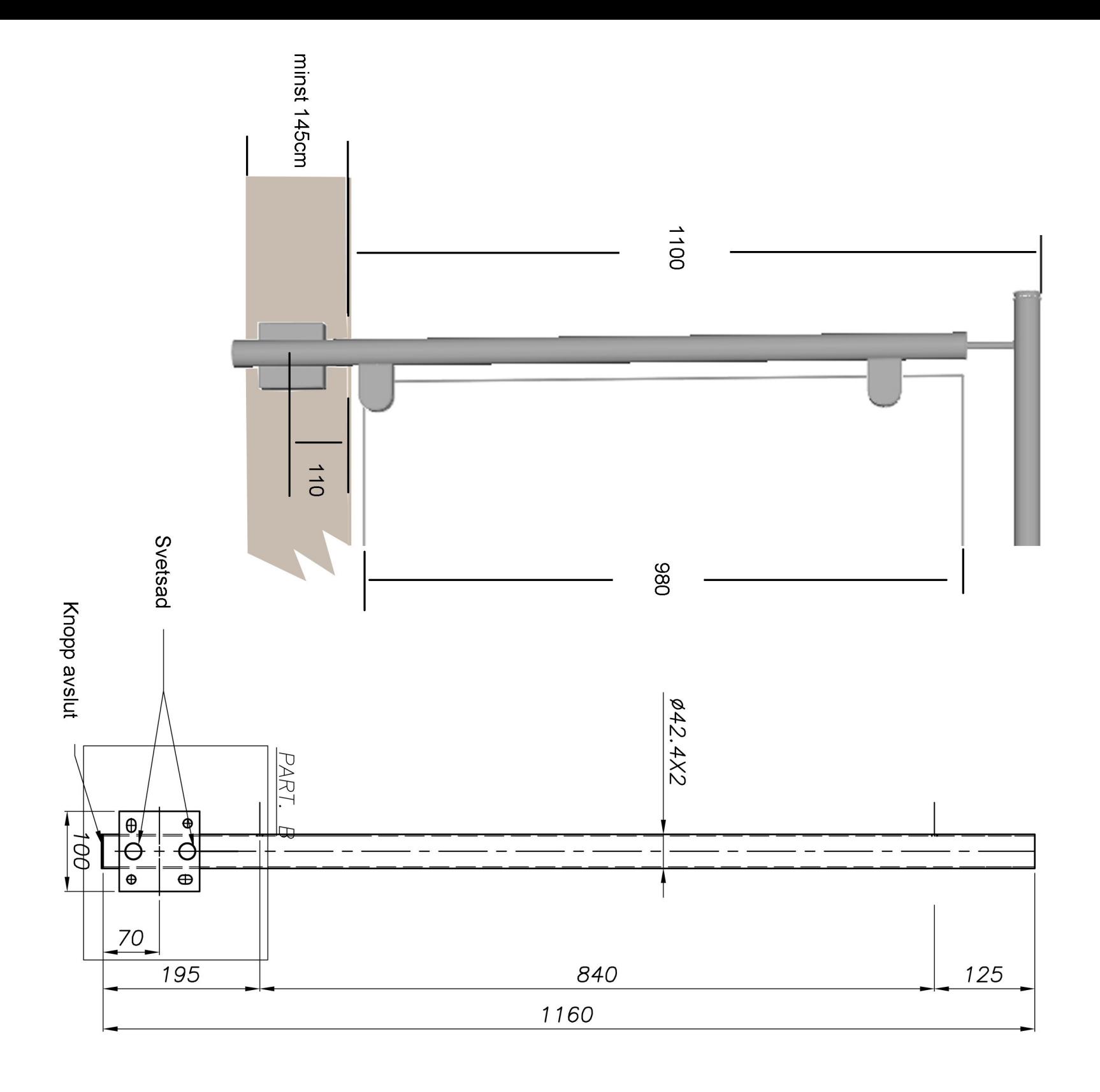

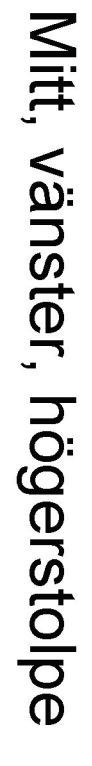

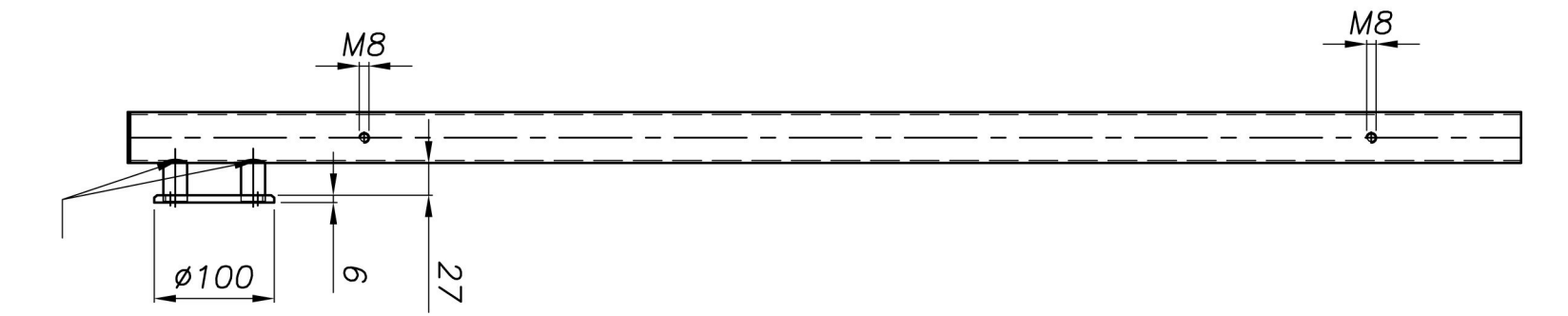

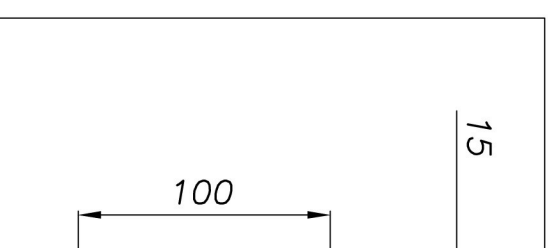

![](_page_1_Figure_4.jpeg)

![](_page_1_Figure_5.jpeg)

![](_page_1_Figure_6.jpeg)